# Multiparadigm Parallel Programming with Charm++, Featuring ParFUM as a case study

### 5th Annual Workshop on Charm++ and its Applications

Aaron Becker [abecker3@uiuc.edu](mailto:abecker3@uiuc.edu) UIUC 18 April 2007

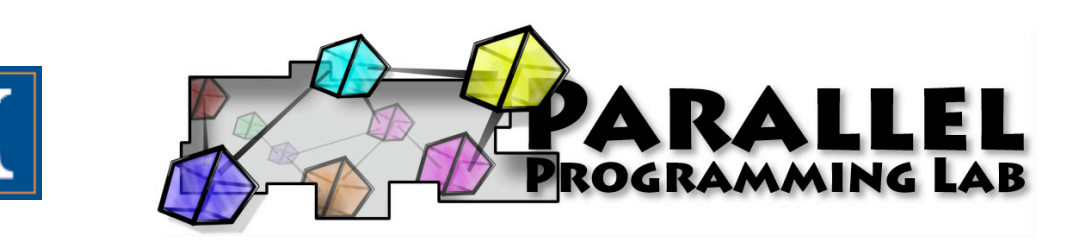

# What is Multiparadigm Programming?

### There are lots of ways to write a parallel program

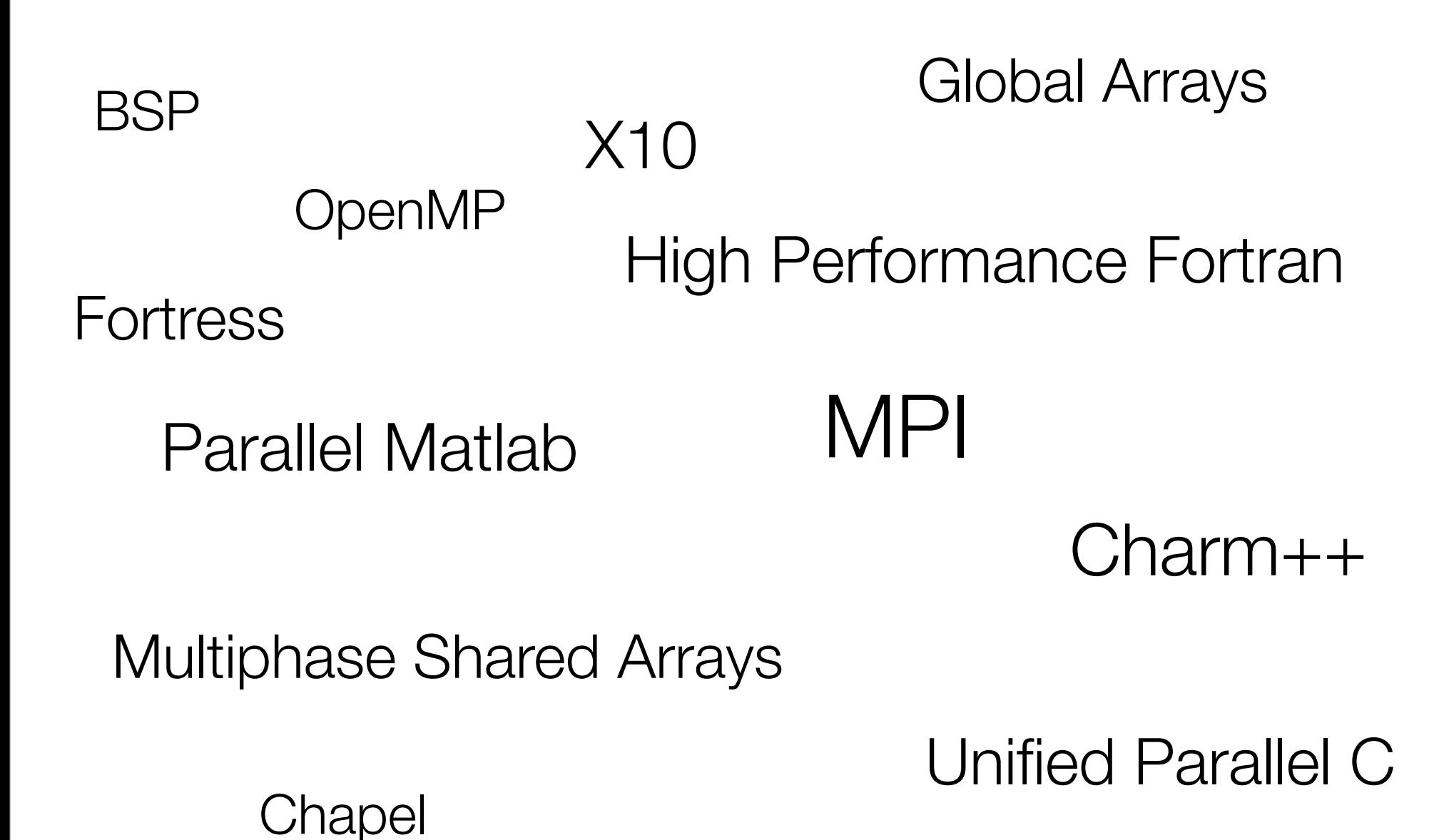

### Why are there so many languages?

### Why are there so many languages?

### Each is good at something different

Automatic parallelizing of loops Fine-grained parallelism Unpredictable communication patterns

### So, what is a multiparadigm program?

A program composed of modules, where each module could be written in a different language

### Why would I want a Multiparadigm Program?

### Suppose you have a complex program to parallelize

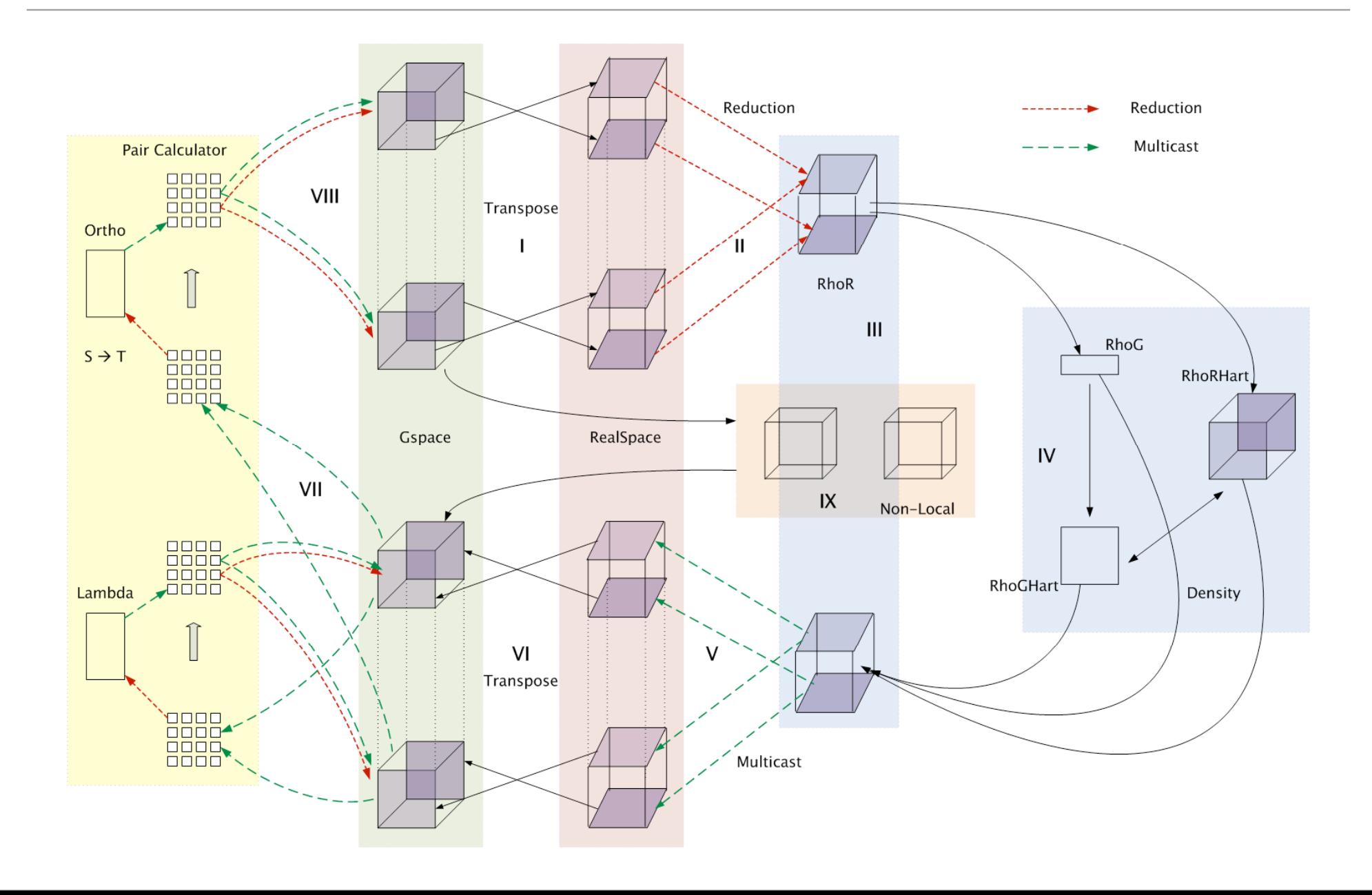

### Suppose you have a complex program to parallelize

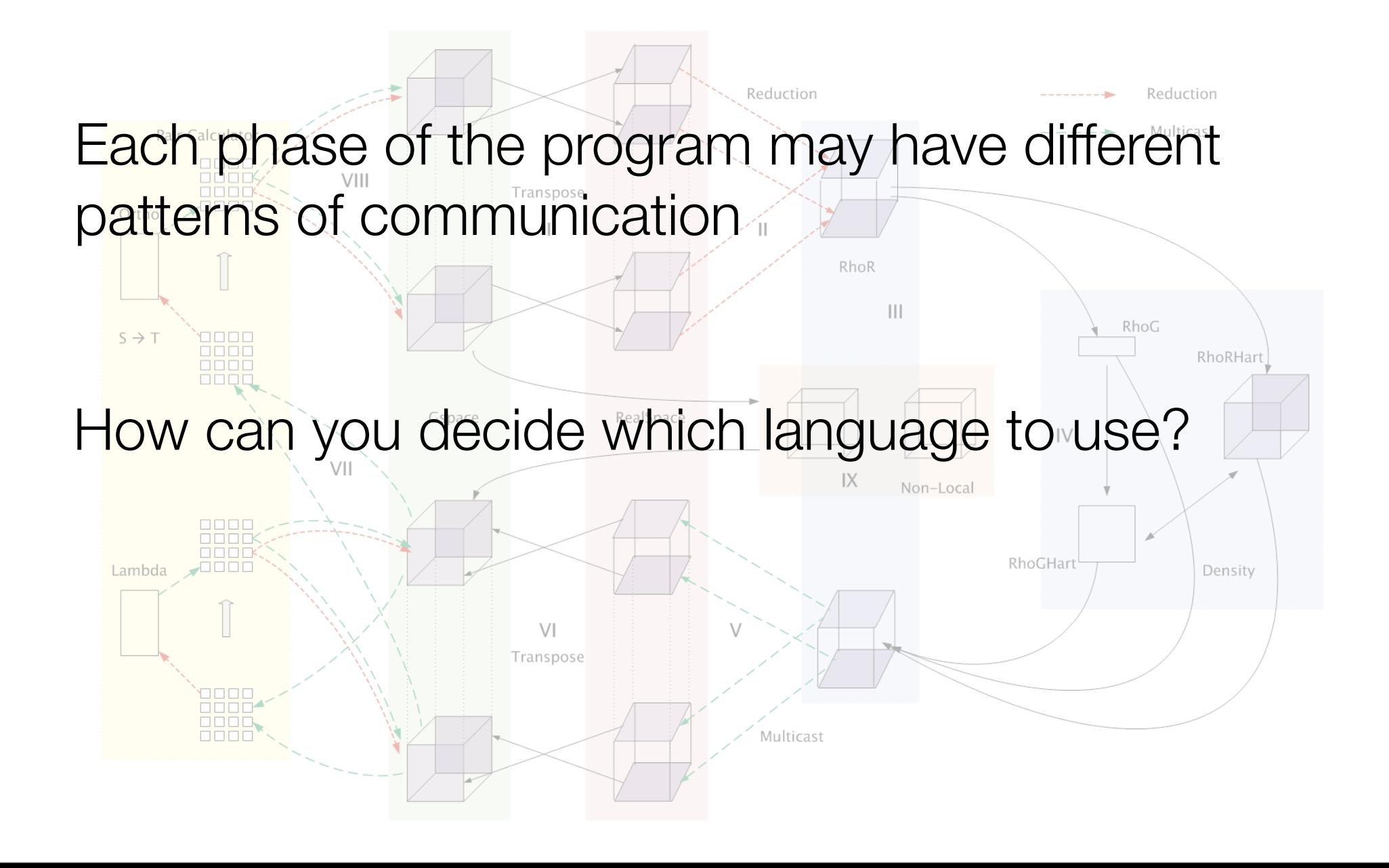

### Suppose you have a complex program to parallelize

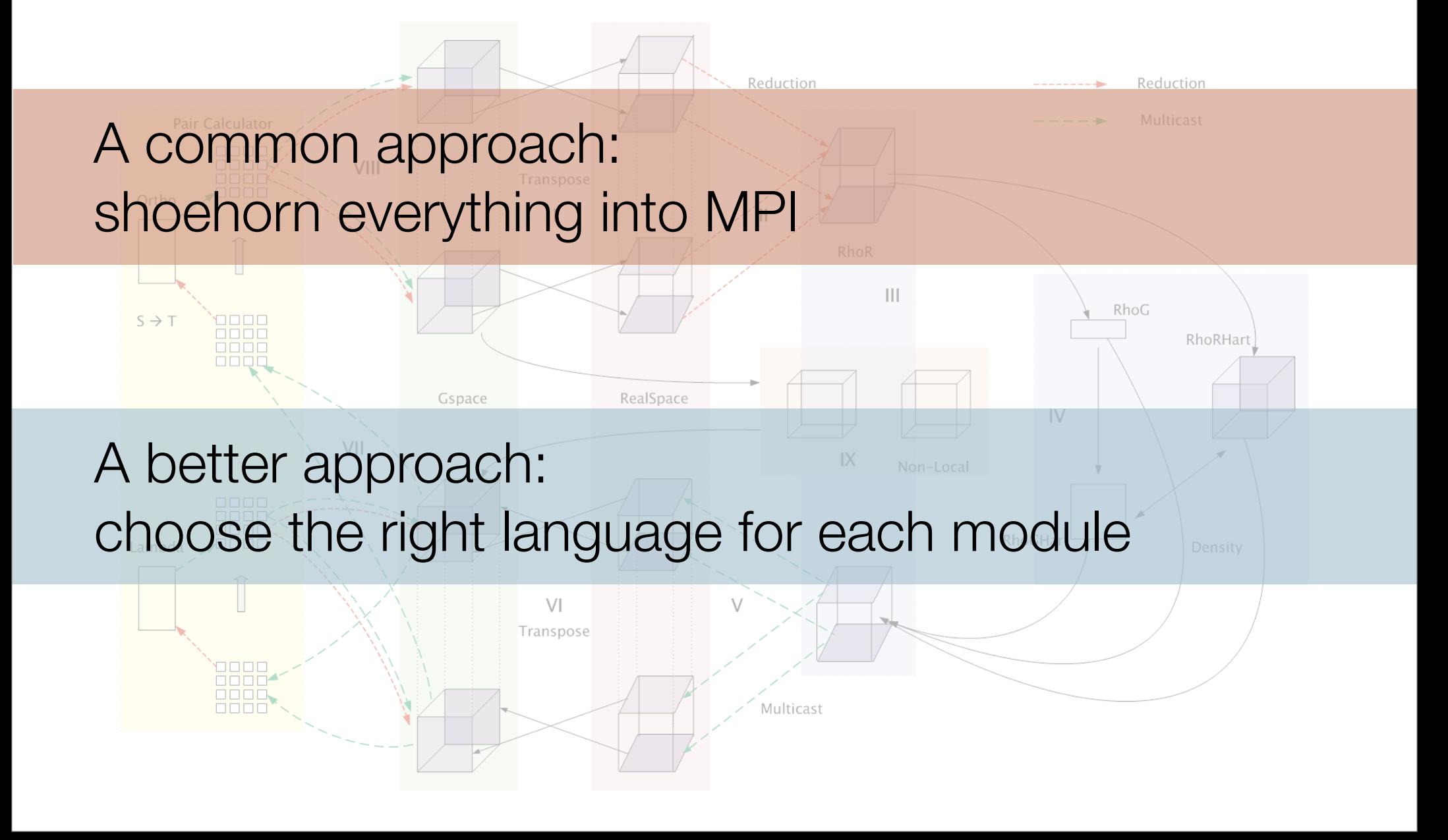

### Suppose you have an existing MPI program

You want to add a new module, but it will be tough to write in MPI

### Suppose you have an existing MPI program

You want to add a new module, but it will be tough to write in MPI

A common approach: write it in MPI anyway

A better approach: choose a better suited language

### Why aren't multiparadigm programs more common?

Multiparadigm programs are hard to write: You need a way to stick these modules together

It's relatively simple if you only have one language in use at once: MPI/OpenMP hybrid codes run just one language at a time

For tightly integrated codes with multiple concurrent modules, you need a runtime system to manage them all

The Charm++ runtime system (RTS) handles most of the difficulties of multiparadigm programming

Modules using different languages are co-scheduled and can integrate tightly with one another

The RTS supports several languages We are interested in adding more

# ParFUM: a Multiparadigm Charm++ Program

# ParFUM: a Parallel Framework for Unstructured Meshing

Meant to simplify the development of parallel unstructured mesh codes

Handles partitioning, synchronization, adaptivity, and other difficult parallel tasks ParFUM consists of many modules, written in a variety of languages. I will briefly present three examples:

Charm++ for asynchronous adaptivity

Adaptive MPI for the user's driver code and glue code to connect modules

Multiphase shared arrays (MSA) for data distribution

### Charm++ in ParFUM

### Asynchronous Incremental Adaptivity

# Local refinement or coarsening of the mesh, without any global barriers.

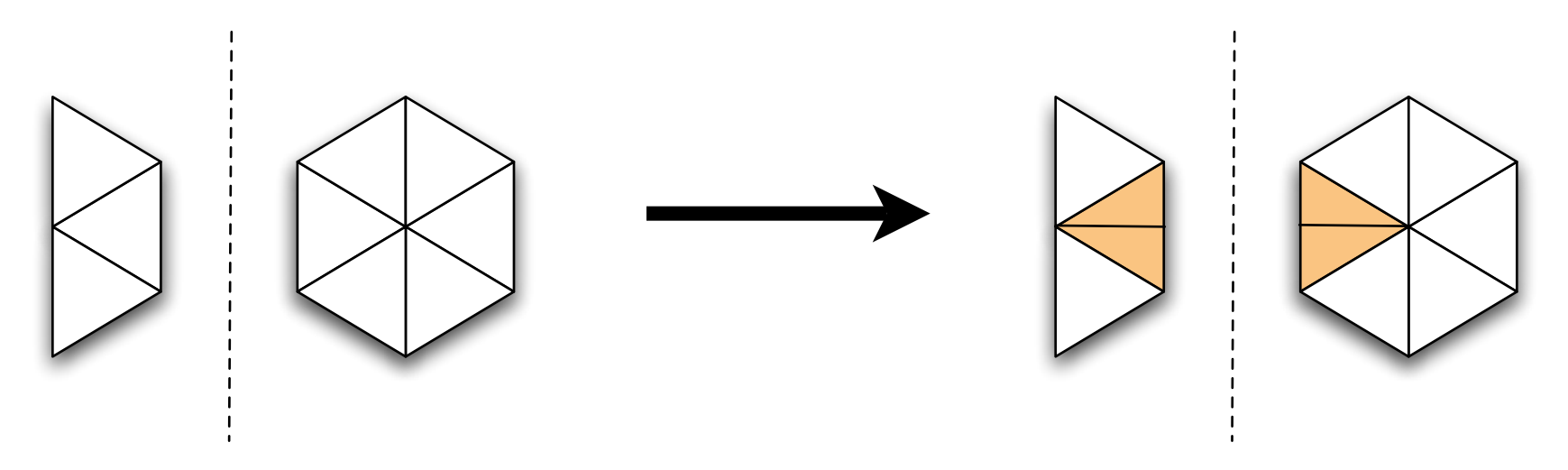

Edge bisection on a processor boundary

### What is Charm++?

### I hope you attended the fine tutorial by Pritish Jetley and Lukasz Wesolowski

In a nutshell, parallel objects which communicate via asynchronous method invocations

# Why is Charm++ good for incremental adaptivity?

Incremental adaptivity leads to unpredictable communication patterns.

Suppose a boundary element of partition 1 requests refinement

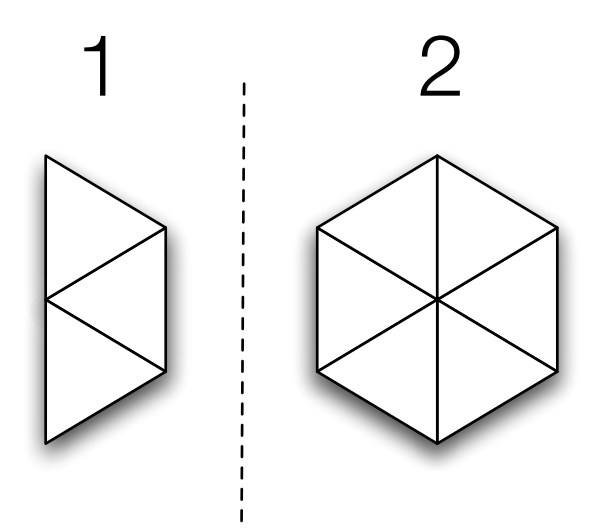

How will partition 2 know to expect communication from 1? In MPI, this is very hard. In Charm++, it is natural.

# Adaptive MPI in ParFUM

# For our purposes, it's just an implementation of MPI on top of the Charm++ RTS

For more information, see Celso Medes's tutorial on Friday at 3:10, *How to Write Applications using Adaptive MPI*

### Why is Adaptive MPI important in ParFUM?

### User provided driver code

Glue code between modules

### Why is Adaptive MPI important in ParFUM?

# User provided driver code

**Popularity** Legacy

# Glue code between modules Simple flow of control

### Multiphase Shared Arrays (MSA) in ParFUM

# A data distribution problem

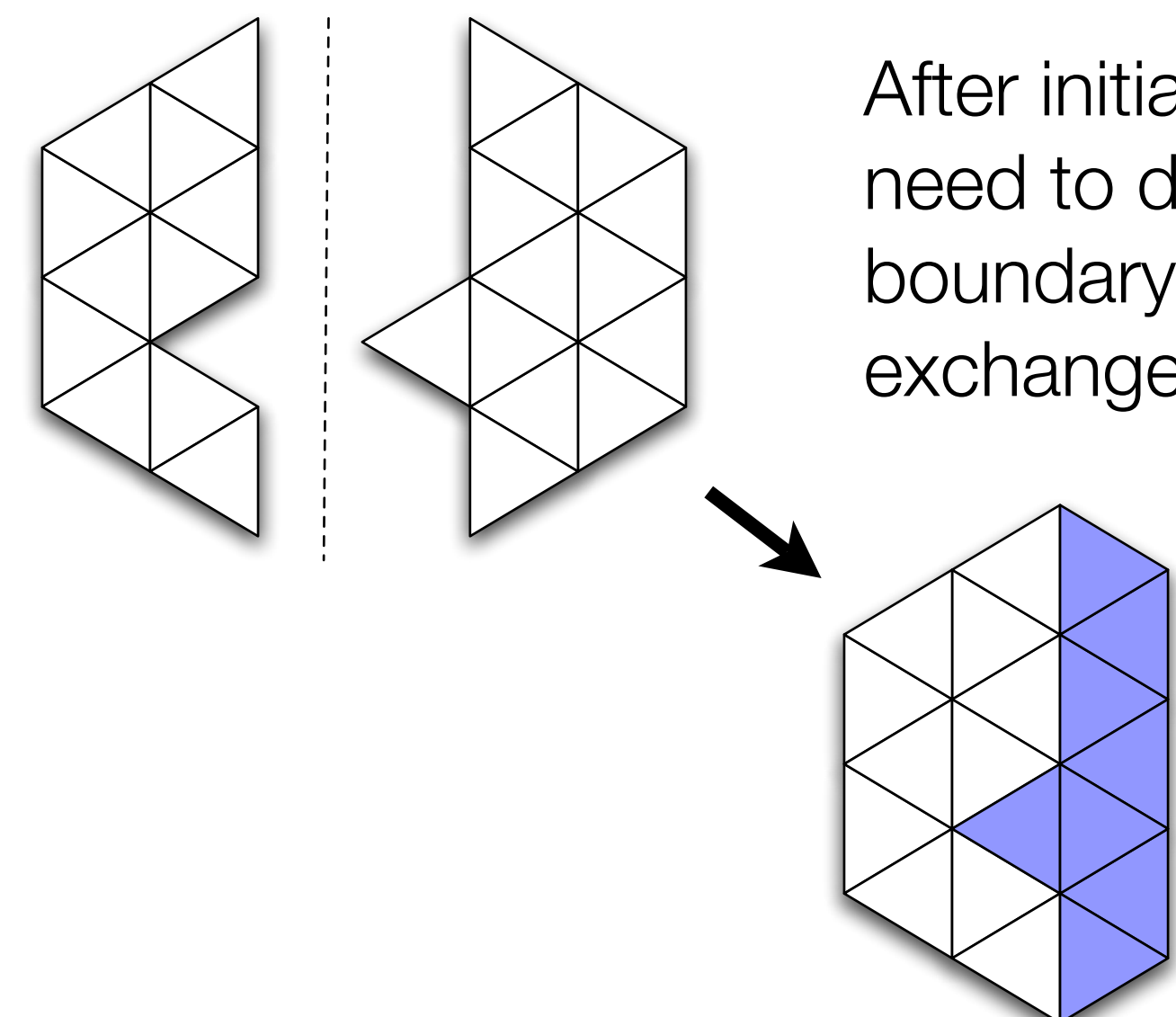

After initial partitioning, we need to determine which boundary elements must be exchanged.

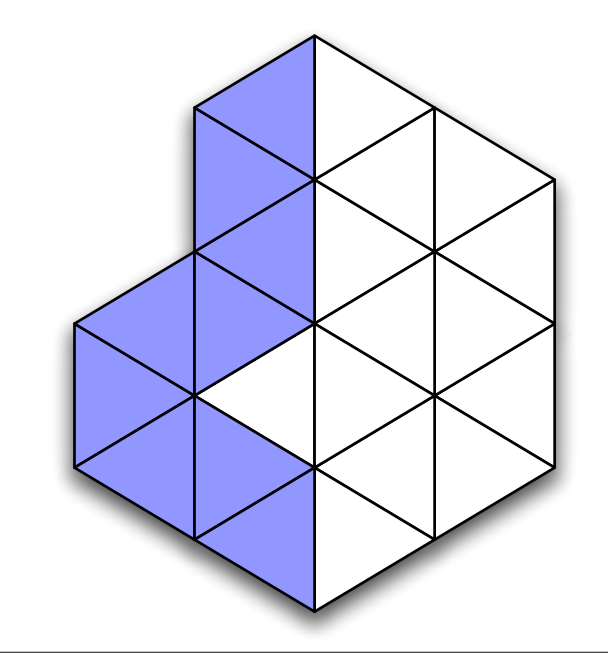

# A data distribution problem

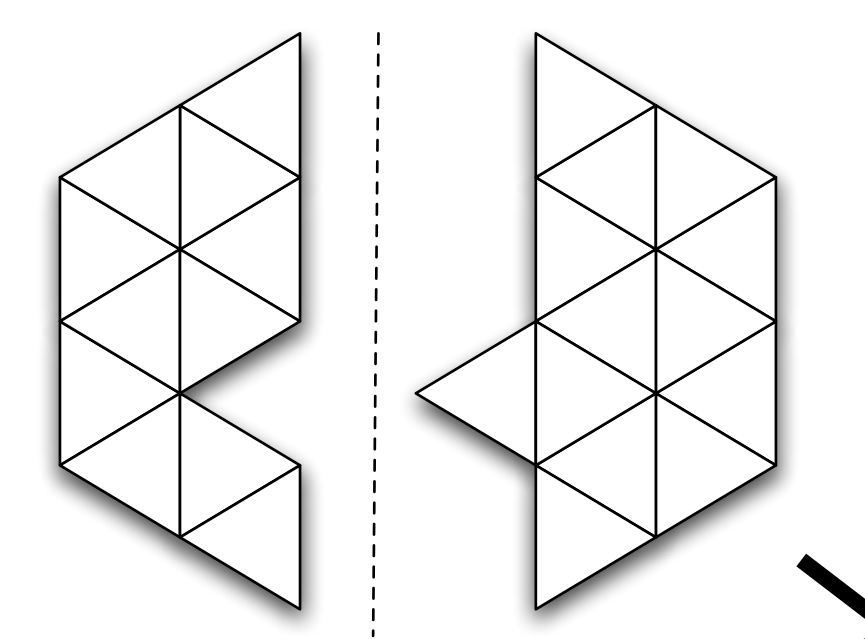

After initial partitioning, we need to determine which boundary elements must be exchanged.

What we would like: an easily accessible global table to look up shared edges

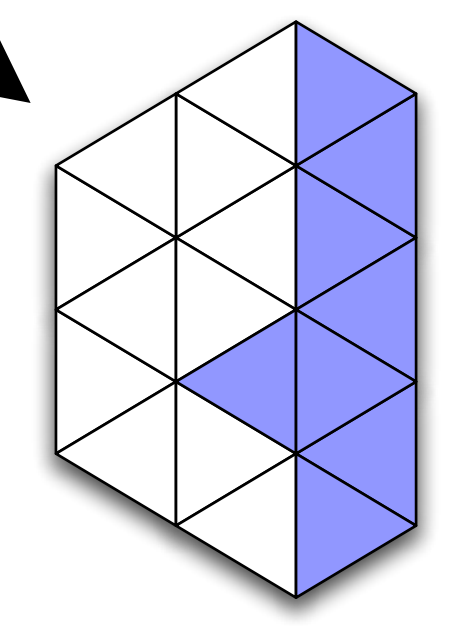

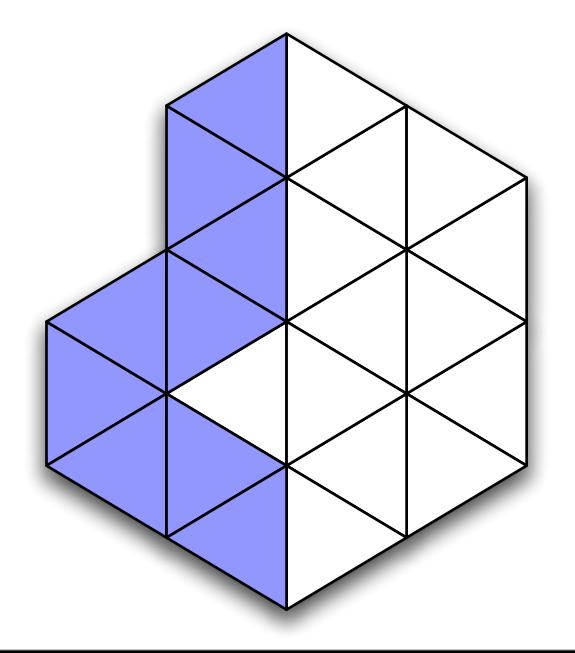

Idea: shared arrays, where only one type of access is allowed at a time

Access type is controlled by the array's *phase*

Phases include: read-only write-by-one accumulate

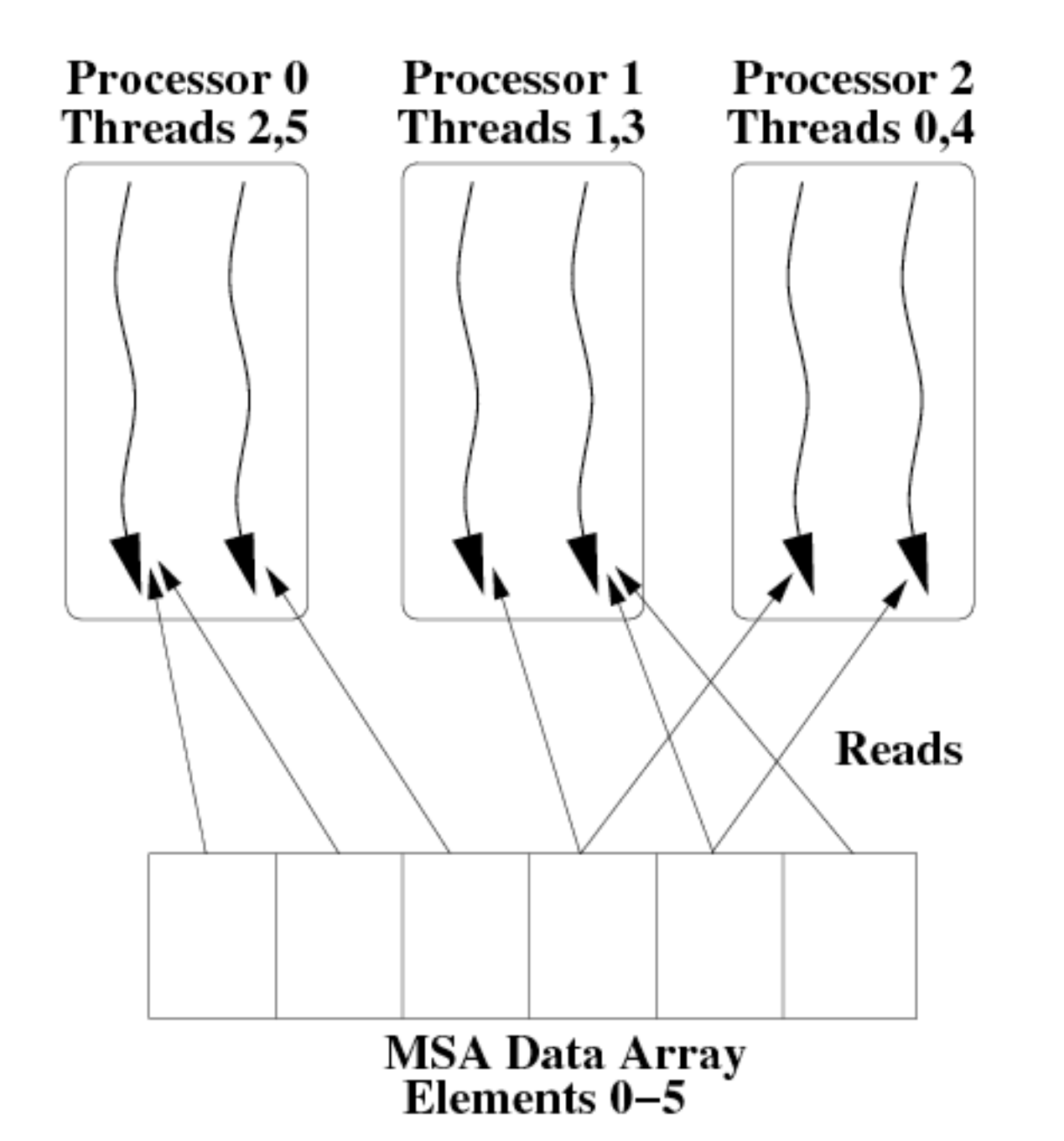

# Read-only mode

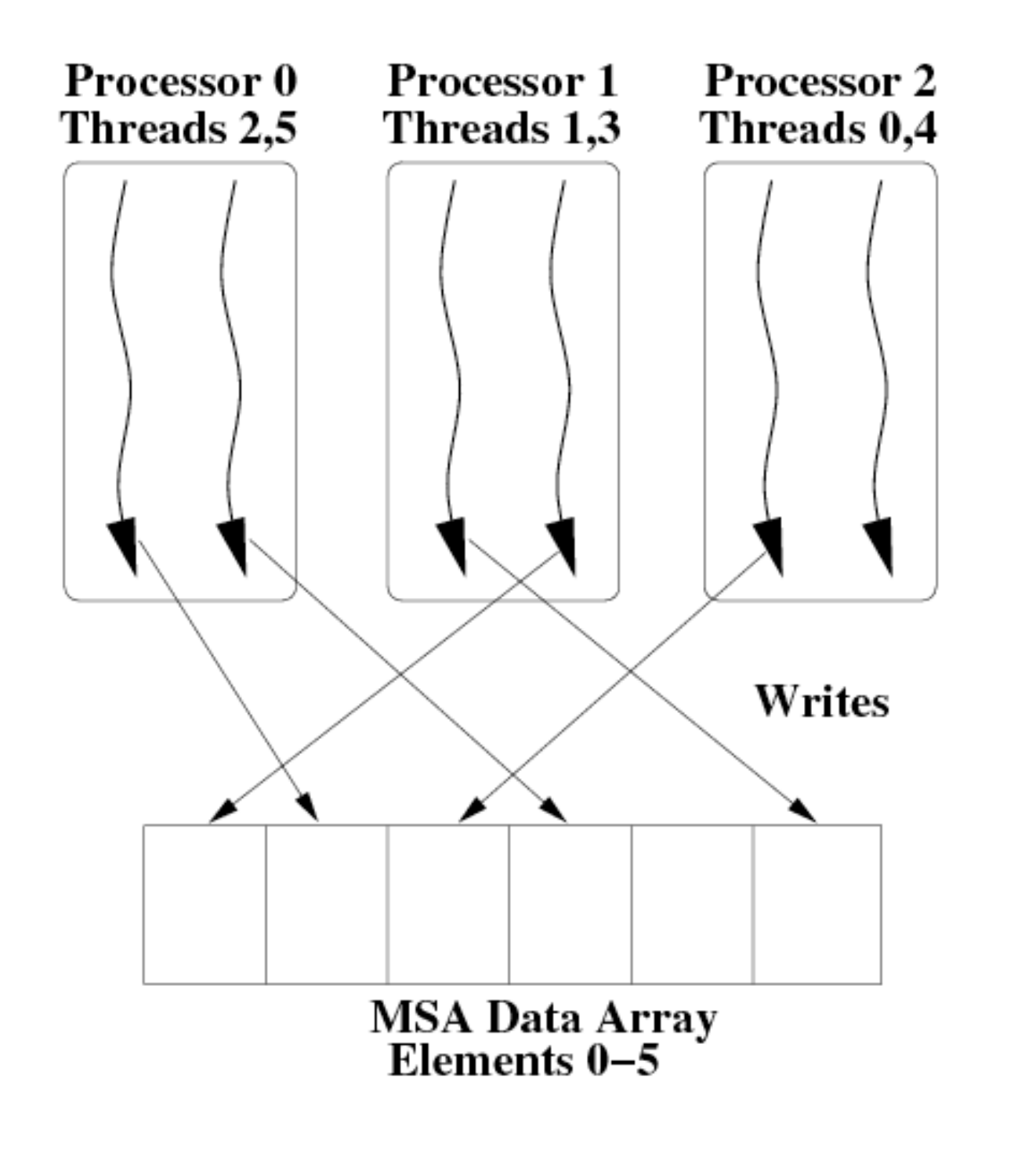

Write-by-one mode

note: one thread could write to many elements

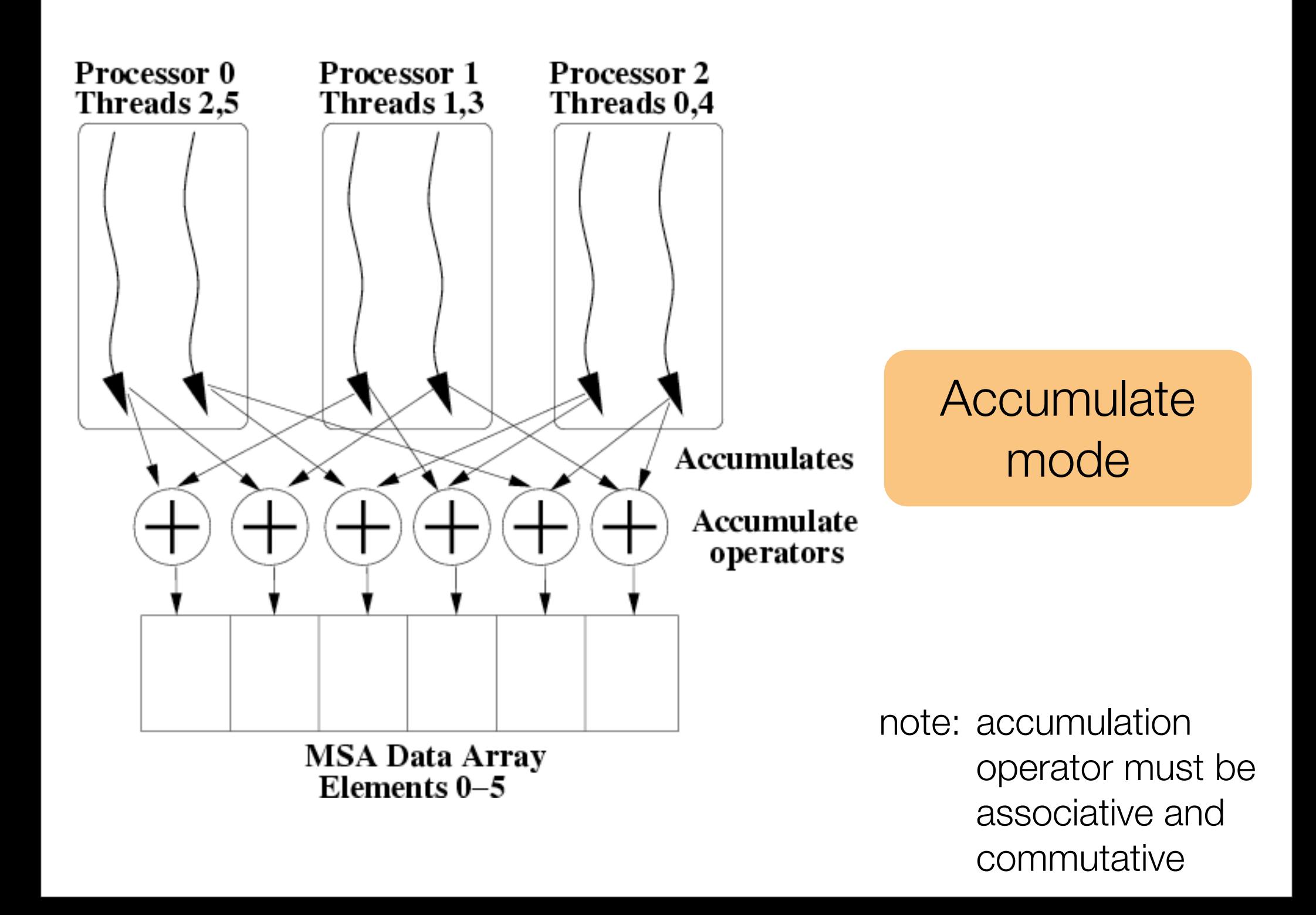

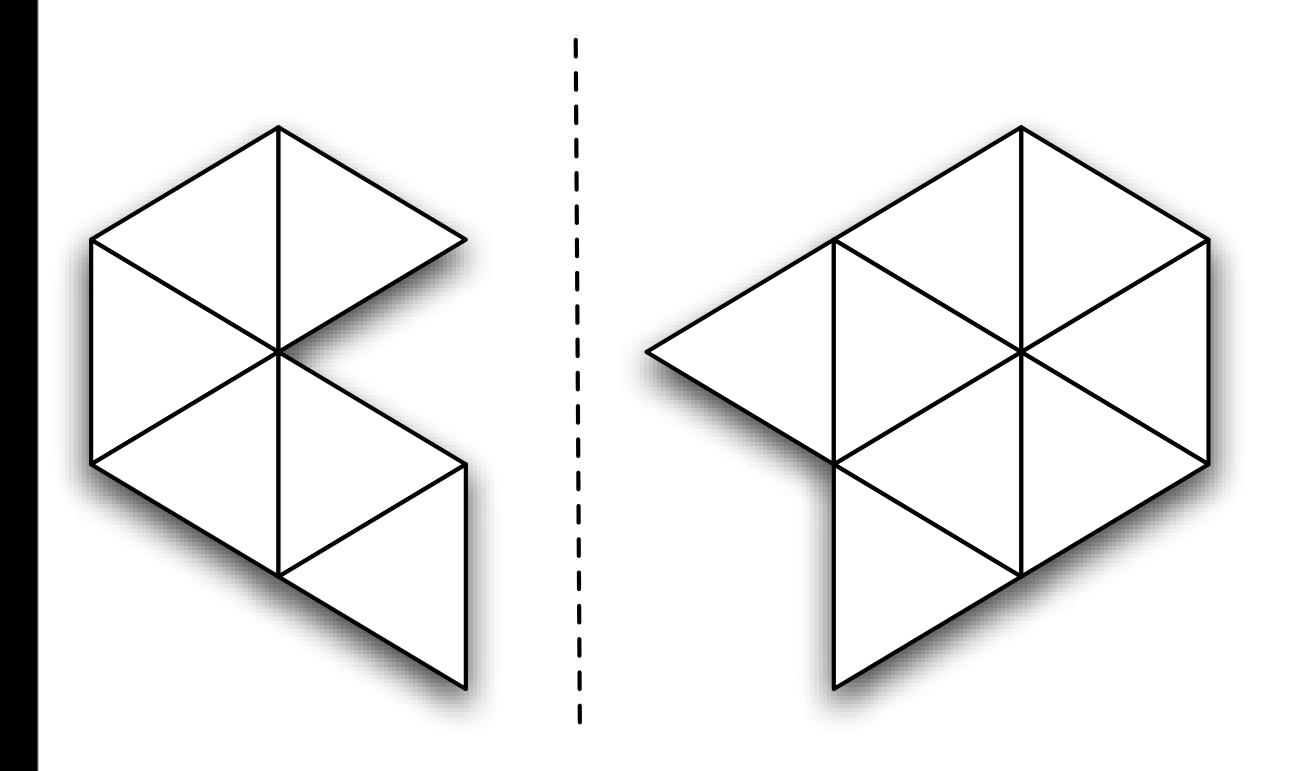

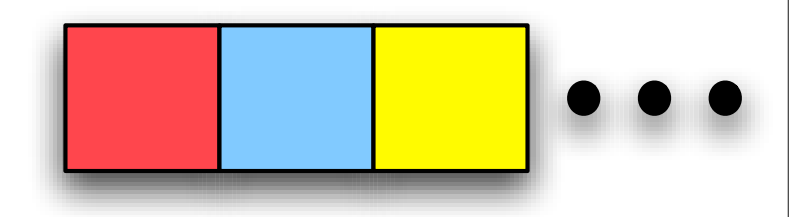

# Distributed MSA Hash Table

### Partitioned Mesh

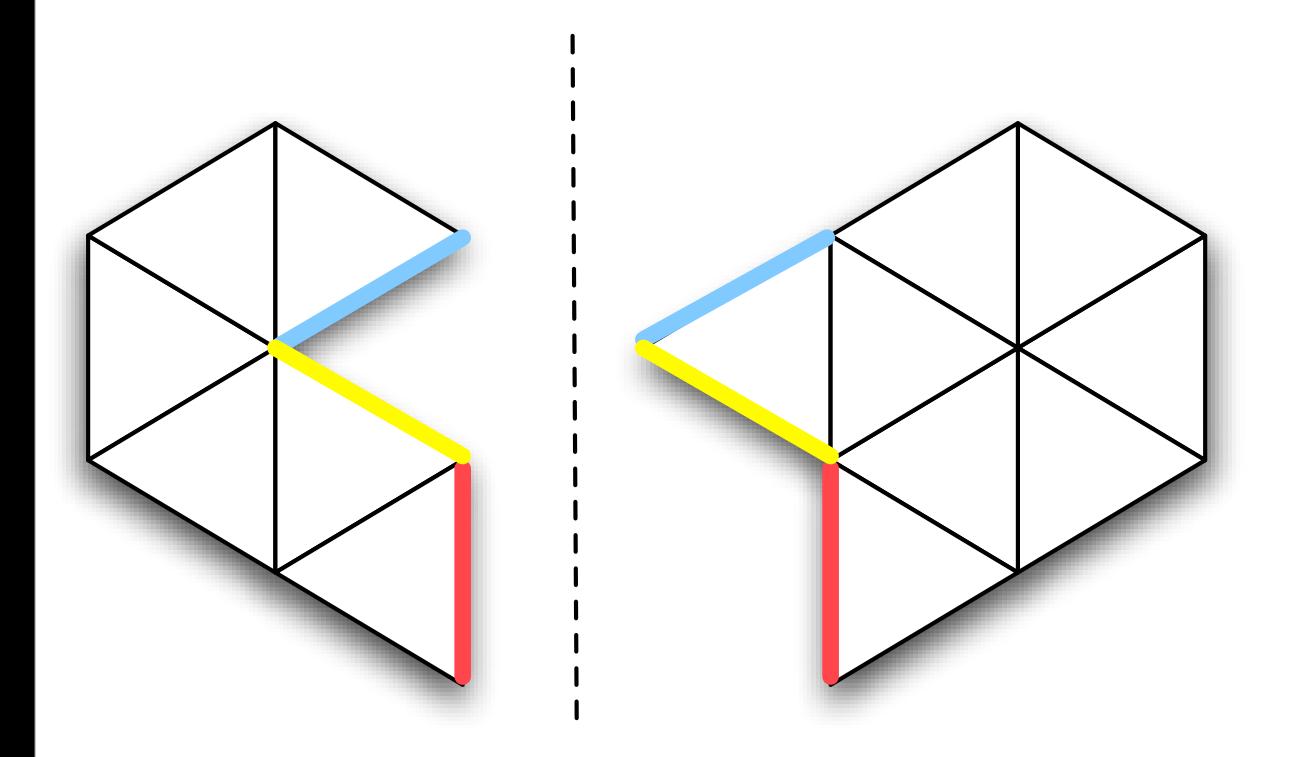

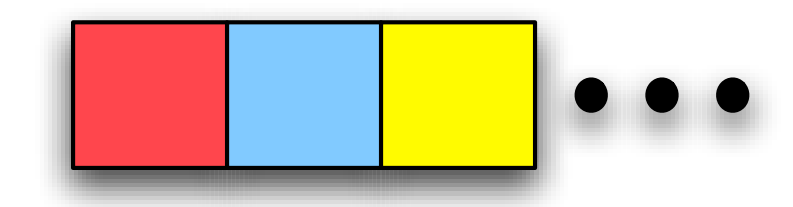

# Each shared edge is hashed

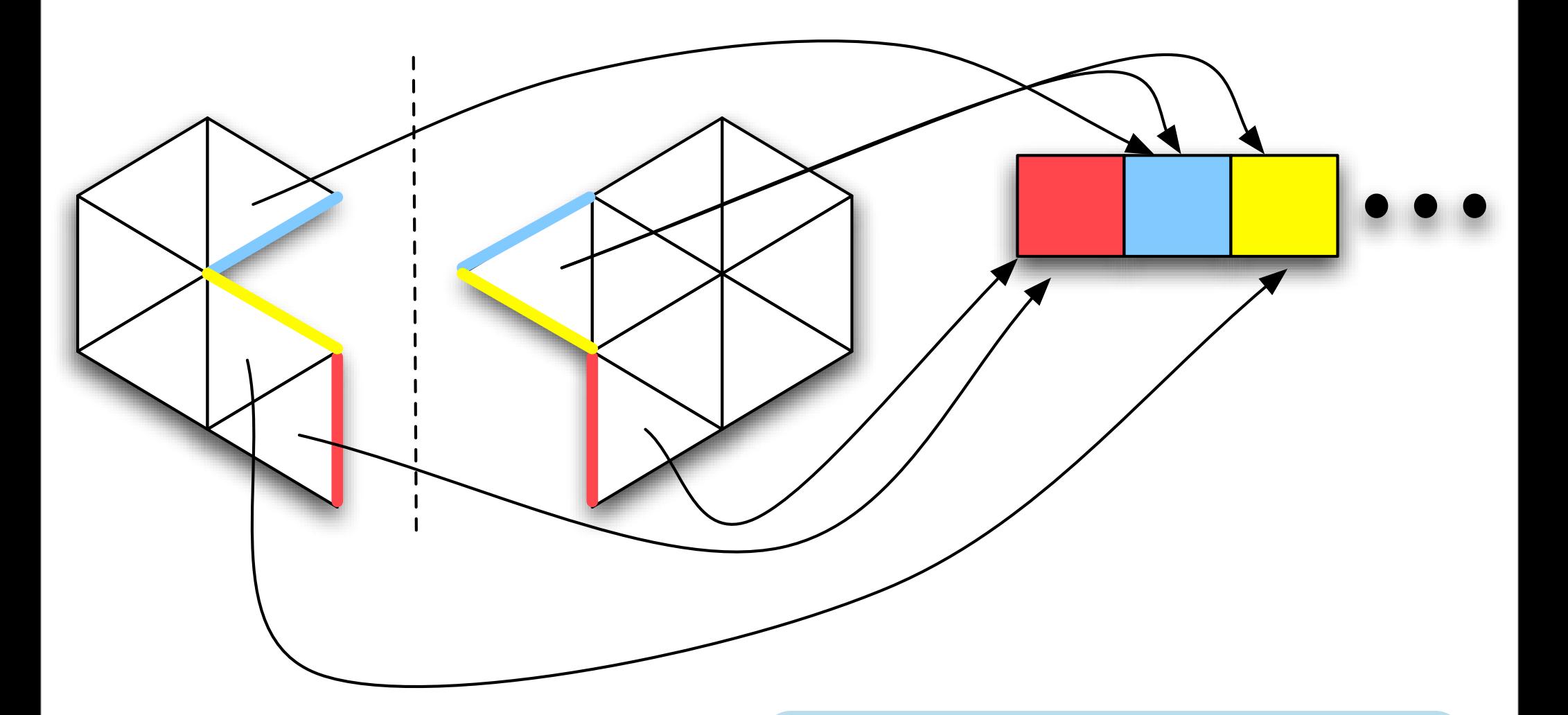

# Entries are added to the table in accumulate mode

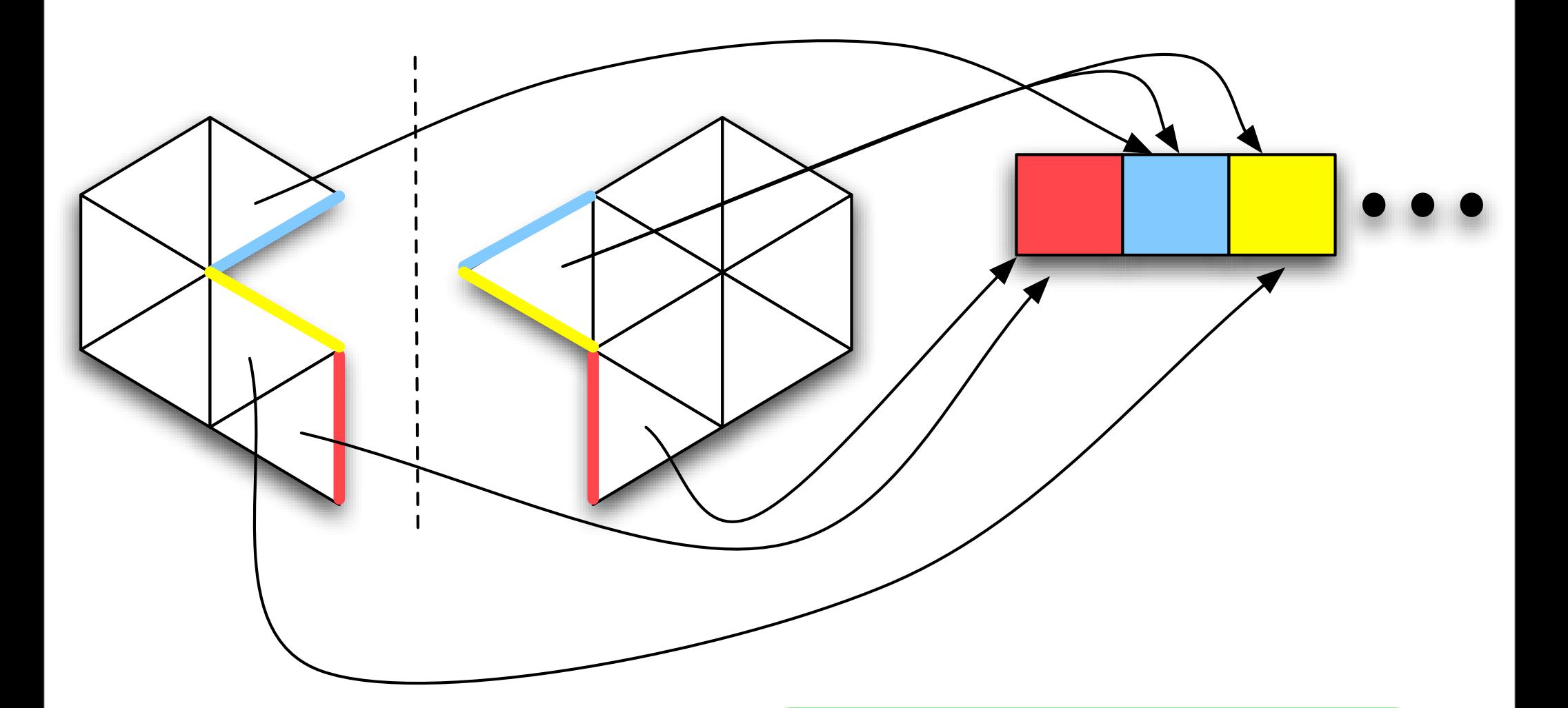

Now elements which collide in the table probably share an edge

### Why is MSA good for this application?

Shared access to a global table is convenient when trying to determine which partitions you need to send to or receive from

Filling and consulting the array fit neatly into MSA phases

#### #include "ParFUM.h" #include "ParFUM\_internals.h"  $\blacksquare$ inarmetis.h How does this look in practice?

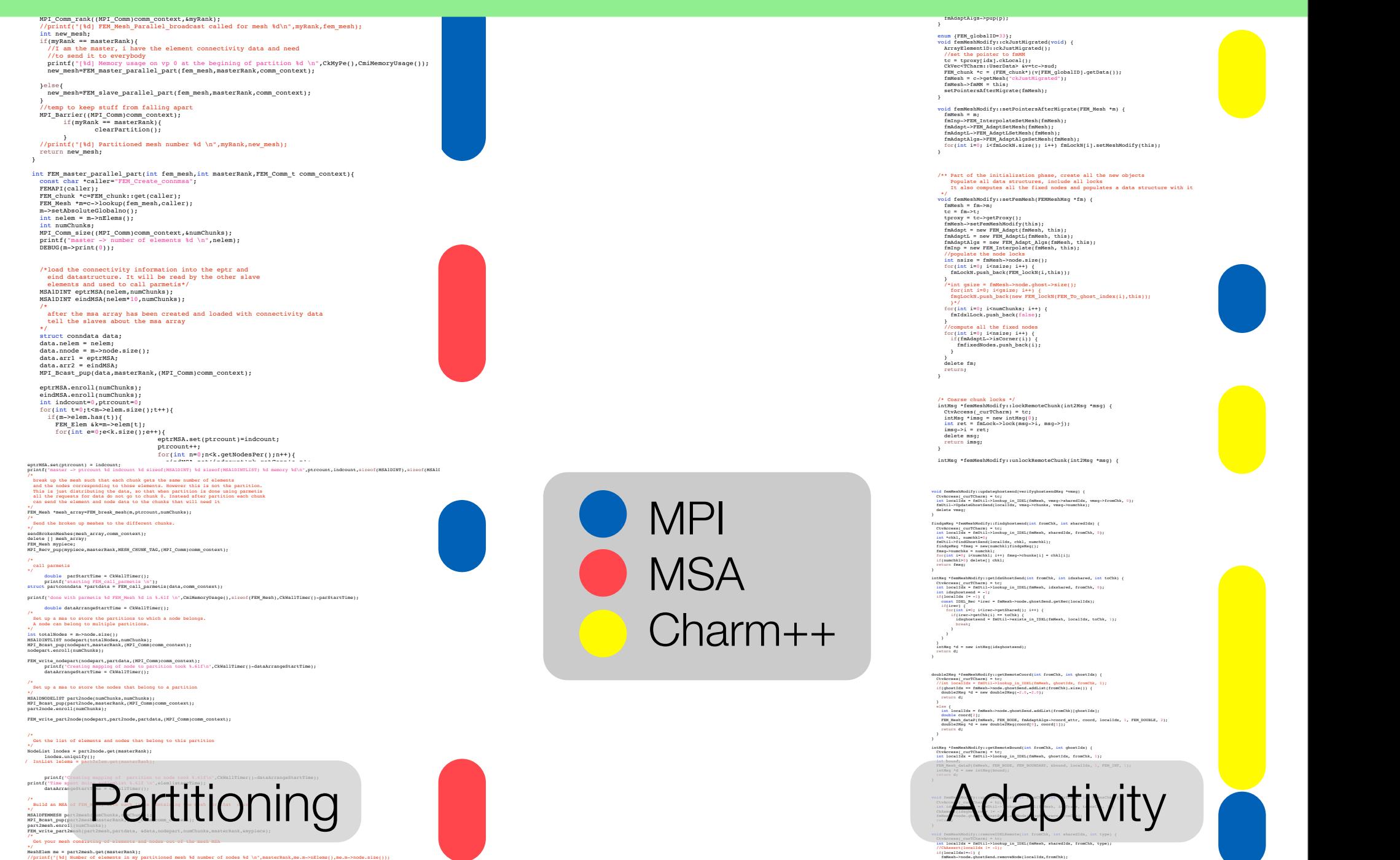

 $\sim$  /src/libs/charm/src/libs/charm/src/libs/ParFUM/mesh modifies  $\sim$  0.19 PM/mesh modifies  $\sim$ 

}

DEBUG(printf("[%d] Memory usage on vp 0 close to max %d \n",CkMyPe(),CmiMemoryUsage())); //Free up the eptr and eind MSA arrays stored in data

data.arrana.h.freezakkami.h.c

Author Sayantan Chakravorty

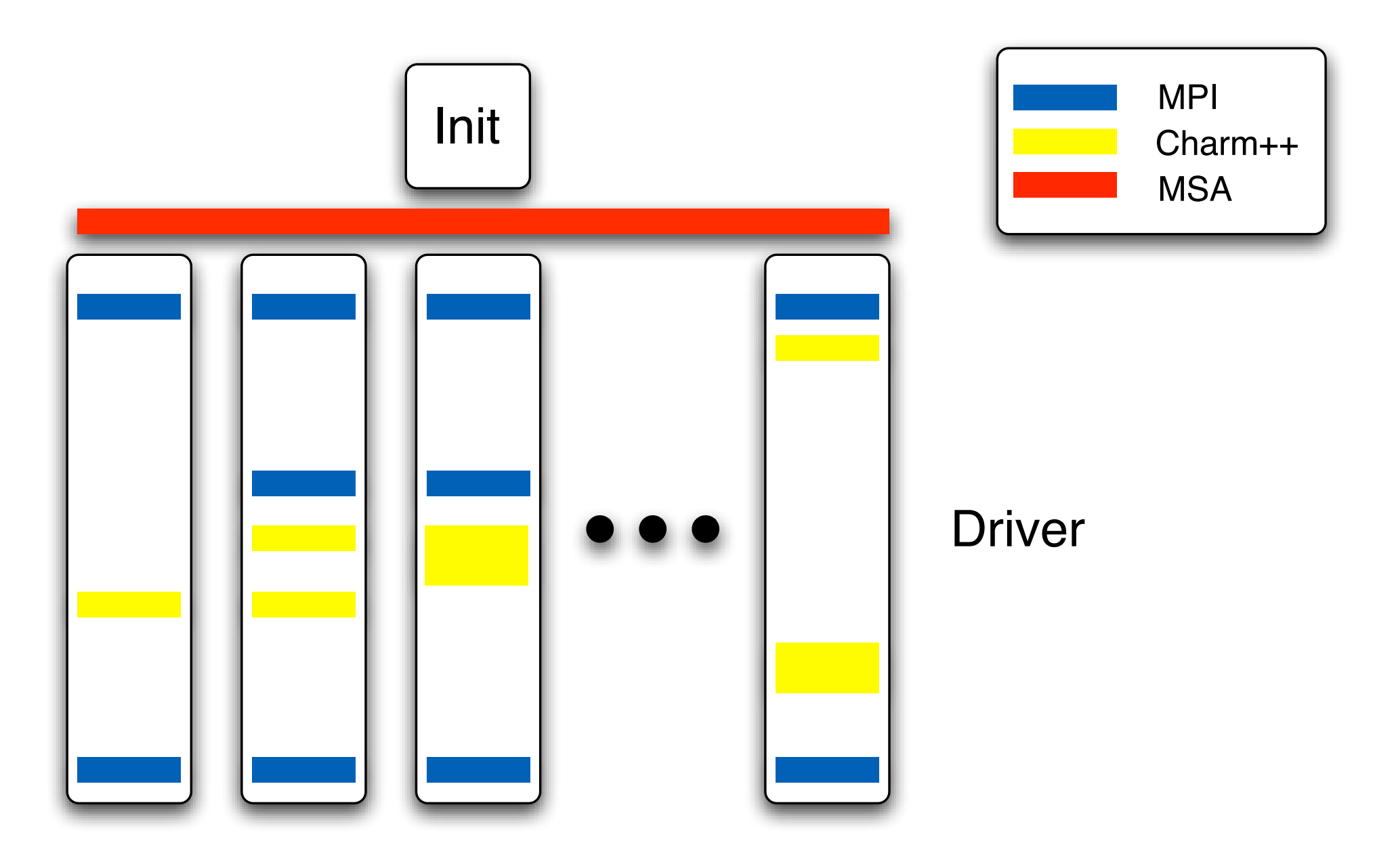

A Typical ParFUM Program

# Final Thoughts

# Why should I avoid multiparadigm programming?

You can only program in languages you know

MPI is safe and popular

You need modularity

Language choice is limited by the underlying RTS

**Productivity** 

# **Productivity**

### **Productivity**

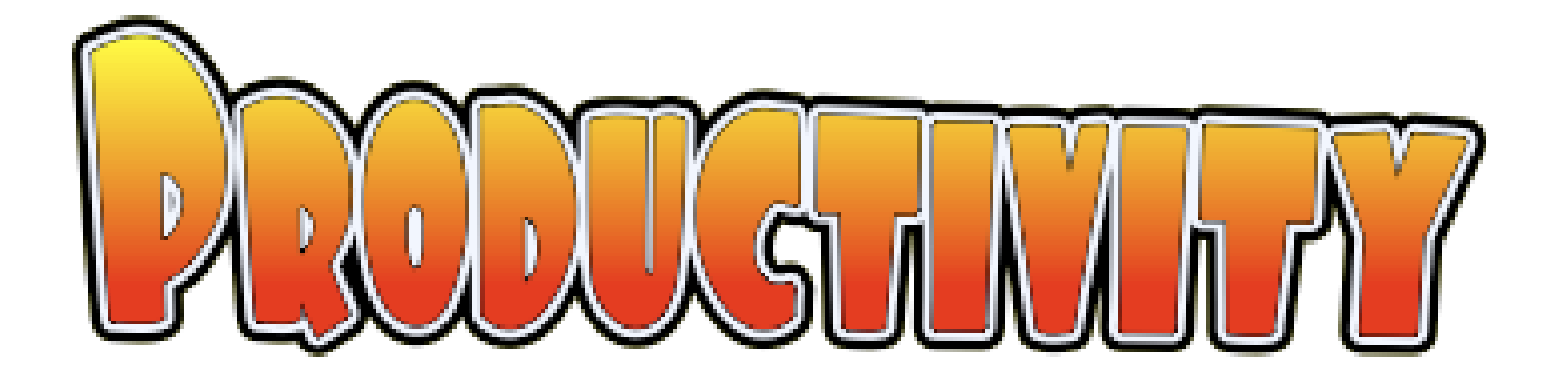

# Because it is a multiparadigm program, ParFUM is:

- Easier to develop and easier to understand
- More extensible and flexible
- Still easy to use by MPI programmers

# Charm++ is a great platform for multiparadigm programming, and I encourage you to try it out.

# Multiparadigm Parallel Programming with Charm++, Featuring ParFUM as a case study

### 5th Annual Workshop on Charm++ and its Applications

Aaron Becker [abecker3@uiuc.edu](mailto:abecker3@uiuc.edu) UIUC 18 April 2007

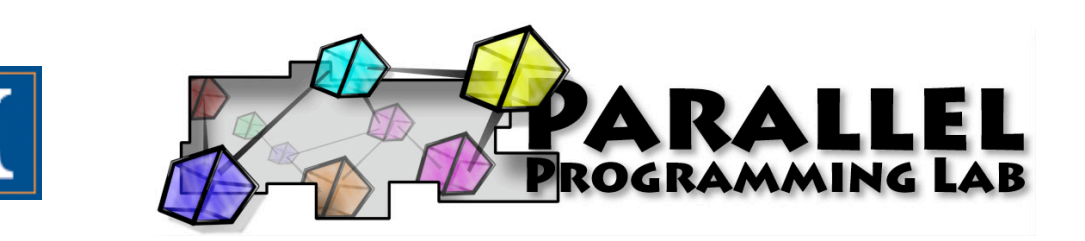